# Feuille de Travaux Dirigés n<sup>o</sup> 7 Classifications

### Exercice VII.1. Étude des caractéristiques d'un ensemble d'hôtels

#### Partie I : Classification hiérarchique ascendante

- 1. Récupérer les données dans  $R$  en exécutant les instructions suivantes. Penser à remplacer "C :\\..." par le répertoire dans lequel vous avez enregistré le fichier que vous souhaitez ouvrir.
- > Chemin  $\leq$  "C:\\..."

```
> hotels <- read.csv(paste(Chemin, "ESIEADMTD5_EX1.CSV",
```

```
+ sep = ""), row.names = 1)
```

```
2. Quelles sont les différentes variables reproduites dans le tableau au verso?
   Quelle est leur nature ? Qui sont les individus et les variables sur qui on va
   faire porter la classification hiérarchique ascendante ? Obtenir les statistiques
   descriptives, les covariances et les corrélations entre les variables quantitatives
```
du jeu de données. Créer ensuite le graphique en étoile des hôtels.

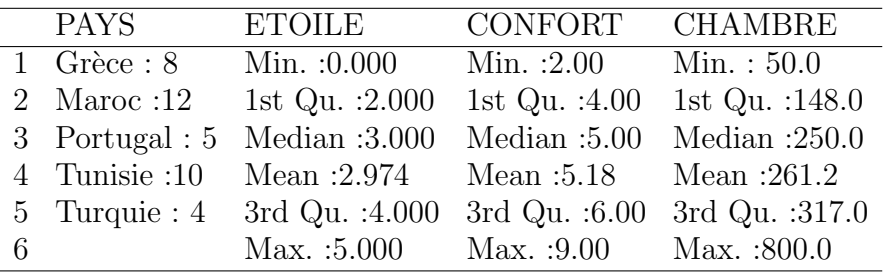

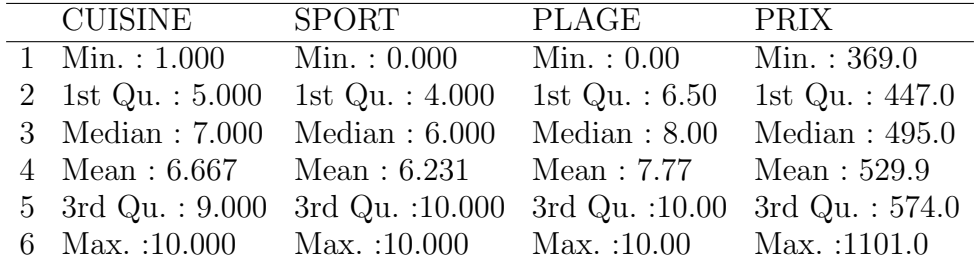

```
> palette(rainbow(12, s = 0.6, v = 0.75))
```

```
> stars(hotels, key.loc = c(14, 2), draw.segments = T,
```

```
+ main = "Diagramme en étoile des hôtels")
```

```
> palette("default")
```

|                | <b>ETOILE</b> | CONFORT        | CHAMBRE        | CUISINE        | SPORT        | PLAGE   | PRIX        |
|----------------|---------------|----------------|----------------|----------------|--------------|---------|-------------|
| <b>ETOILE</b>  | 2.24          | 1.48           | 18.03          | 2.36           | 0.43         | $-0.51$ | 111.63      |
| CONFORT        | 1.48          | 2.47           | 17.01          | 2.32           | 0.19         | $-0.22$ | 102.57      |
| CHAMBRE        | 18.03         | 17.01          | 22449.75       | 167.10         | 246.90       | 74.76   | $-721.16$   |
| CUISINE        | 2.36          | 2.32           | 167.10         | 7.02           | 4.18         | 1.84    | 207.25      |
| <b>SPORT</b>   | 0.43          | 0.19           | 246.90         | 4.18           | 11.87        | 4.98    | 147.87      |
| PLAGE          | $-0.51$       | $-0.22$        | 74.76          | 1.84           | 4.98         | 7.39    | 126.37      |
| PRIX           | 111.63        | 102.57         | $-721.16$      | 207.25         | 147.87       | 126.37  | 19006.99    |
|                |               |                |                |                |              |         |             |
|                | <b>ETOILE</b> | <b>CONFORT</b> | <b>CHAMBRE</b> | <b>CUISINE</b> | <b>SPORT</b> | PLAGE   | <b>PRIX</b> |
| <b>ETOILE</b>  | 1.00          | 0.63           | 0.08           | 0.60           | 0.08         | $-0.12$ | 0.54        |
| CONFORT        | 0.63          | 1.00           | 0.07           | 0.56           | 0.04         | $-0.05$ | 0.47        |
| CHAMBRE        | 0.08          | 0.07           | 1.00           | 0.42           | 0.48         | 0.18    | $-0.03$     |
| <b>CUISINE</b> | 0.60          | 0.56           | 0.42           | 1.00           | 0.46         | 0.26    | 0.57        |
| <b>SPORT</b>   | 0.08          | 0.04           | 0.48           | 0.46           | 1.00         | 0.53    | 0.31        |
| PLAGE          | $-0.12$       | $-0.05$        | 0.18           | 0.26           | 0.53         | 1.00    | 0.34        |
| PRIX           | 0.54          | 0.47           | $-0.03$        | 0.57           | 0.31         | 0.34    | 1.00        |

**Diagramme en étoile des hôtels**

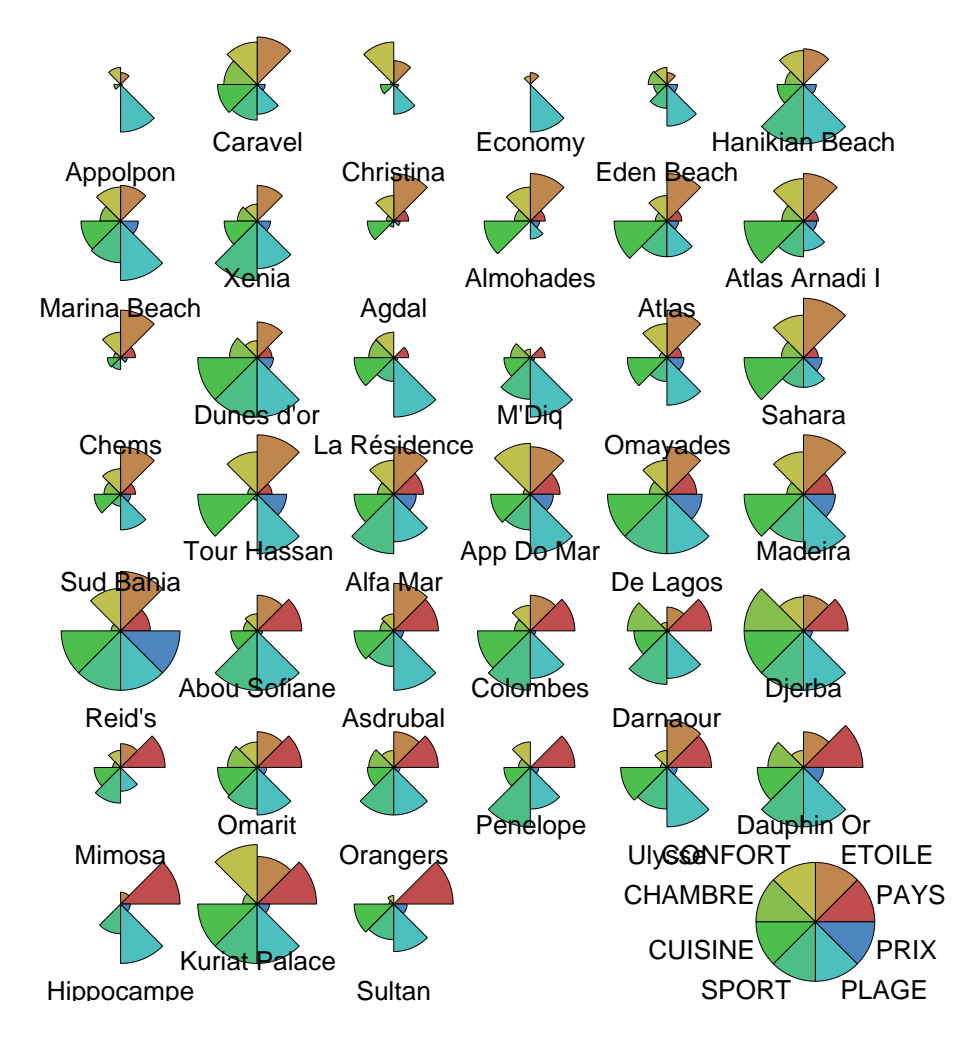

2. Faire la classification hiérarchique ascendante des observations en utilisant les distances euclidienne et Manhattan et les liaisons simple, complète et de Ward.

```
> library(cluster)
> hotelsnum <- hotels[, -1]
> res.cash <- agnes(hotelsnum, metric = "euclidean", method = "single")
> split(rownames(hotelsnum), cutree(res.cash, k = 4))
```
 $$^{\text{}}1$ [1] "Appolpon" "Caravel" "Christina" [4] "Economy" "Eden Beach" "Hanikian Beach" [7] "Marina Beach" "Xenia" "Agdal" [10] "Almohades" "Atlas" "Atlas Arnadi I" [13] "Chems" "Dunes d'or" "La Résidence" [16] "M'Diq" "Omayades" "Sahara" [19] "Sud Bahia" "Tour Hassan" "Alfa Mar" [22] "App Do Mar" "De Lagos" "Madeira" [25] "Abou Sofiane" "Asdrubal" "Colombes" [28] "Darnaour" "Mimosa" "Omarit" [31] "Orangers" "Penelope" "Ulysse" [34] "Hippocampe" "Kuriat Palace" "Sultan"  $$^{\circ}2^{\circ}$ [1] "Reid's" \$`3` [1] "Djerba"  $$^{\circ}4^{\circ}$ 

```
[1] "Dauphin Or"
```

```
> res.dendro <- as.dendrogram(as.hclust(res.cash))
> plot(res.dendro, horiz = TRUE, center = TRUE, nodePar = list(lab.cex = 0.6,
+ lab.col = "darkblue", pch = NA), main = deparse(res.cash$call))
```
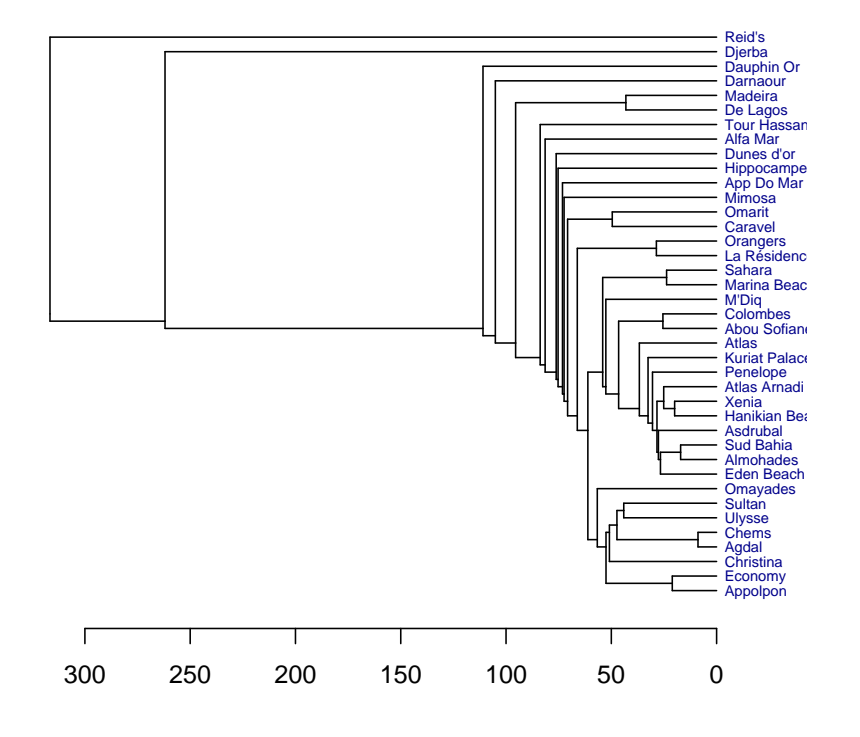

#### **agnes(x = hotelsnum, metric = "euclidean", method = "single")**

```
> res.cash <- agnes(hotelsnum, metric = "euclidean", method = "complete")
> split(rownames(hotelsnum), cutree(res.cash, k = 4))
$^{\circ}1^{\circ}[1] "Appolpon" "Christina" "Economy"
 [4] "Eden Beach" "Hanikian Beach" "Xenia"
 [7] "Agdal" "Almohades" "Atlas"
[10] "Atlas Arnadi I" "Chems" "La Résidence"
[13] "M'Diq" "Sud Bahia" "Abou Sofiane"
[16] "Asdrubal" "Colombes" "Mimosa"
[19] "Orangers" "Penelope" "Ulysse"
[22] "Hippocampe" "Kuriat Palace" "Sultan"
$^{\circ}2^{\circ}[1] "Caravel" "Dunes d'or" "Darnaour" "Djerba" "Omarit"
[6] "Dauphin Or"
$^{\circ}3^{\circ}[1] "Marina Beach" "Omayades" "Sahara" "Tour Hassan"
[5] "Alfa Mar" "App Do Mar" "De Lagos" "Madeira"
$^`4`[1] "Reid's"
```

```
> res.dendro <- as.dendrogram(as.hclust(res.cash))
> plot(res.dendro, horiz = TRUE, center = TRUE, nodePar = list(lab.cex = 0.6,
+ lab.col = "darkblue", pch = NA), main = deparse(res.cash$call))
```

```
agnes(x = hotelsnum, metric = "euclidean", method = "complete")
```
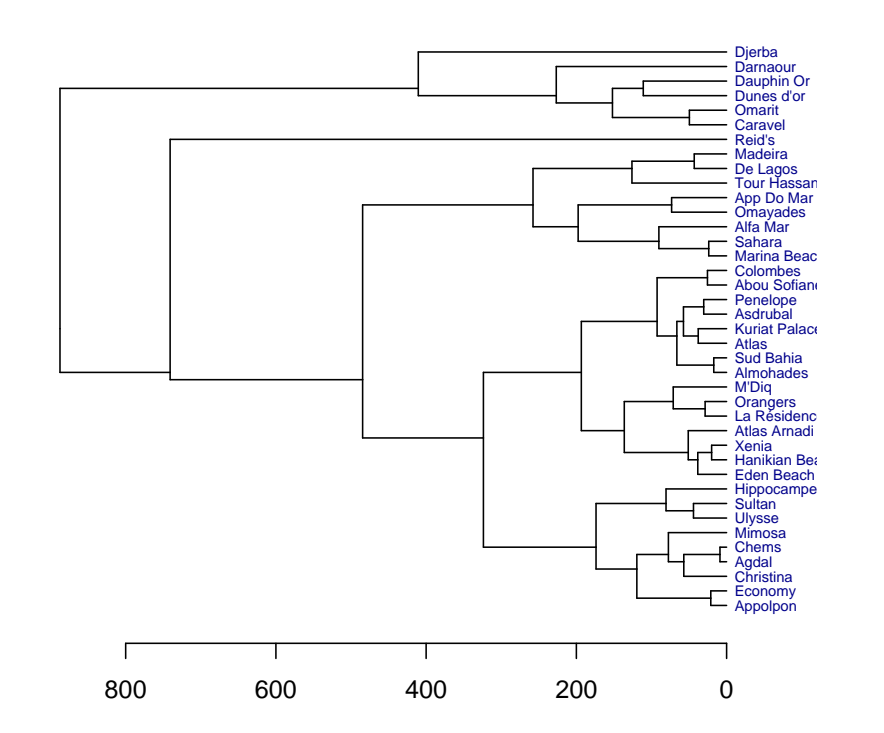

> res.cash <- agnes(hotelsnum, metric = "euclidean", method = "ward") > split(rownames(hotelsnum), cutree(res.cash, k = 4))  $$^{\textdegree}1^{\textdegree}$ [1] "Appolpon" "Christina" "Economy" "Agdal" "Chems" [6] "Mimosa" "Ulysse" "Hippocampe" "Sultan"  $$^{2}$ [1] "Caravel" "La Résidence" "Darnaour" "Djerba" [5] "Omarit" "Orangers" "Dauphin Or"  $$^{\circ}3^{\circ}$ [1] "Eden Beach" "Hanikian Beach" "Marina Beach" [4] "Xenia" "Almohades" "Atlas" [7] "Atlas Arnadi I" "Dunes d'or" "M'Diq" [10] "Sahara" "Sud Bahia" "Abou Sofiane" [13] "Asdrubal" "Colombes" "Penelope" [16] "Kuriat Palace"

 $$^`4`$ [1] "Omayades" "Tour Hassan" "Alfa Mar" "App Do Mar" [5] "De Lagos" "Madeira" "Reid's" > res.dendro <- as.dendrogram(as.hclust(res.cash)) > plot(res.dendro, horiz = TRUE, center = TRUE, nodePar = list(lab.cex = 0.6, + lab.col = "darkblue", pch = NA), main = deparse(res.cash\$call))

#### **agnes(x = hotelsnum, metric = "euclidean", method = "ward")**

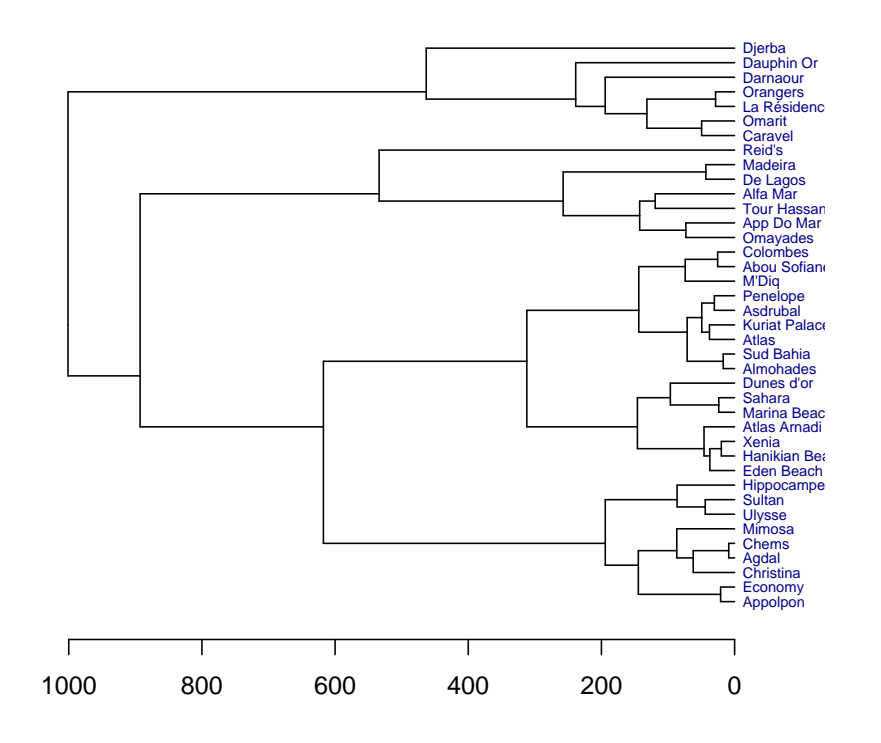

> res.cash <- agnes(hotelsnum, metric = "manhattan", method = "single") > split(rownames(hotelsnum), cutree(res.cash, k = 4))

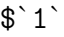

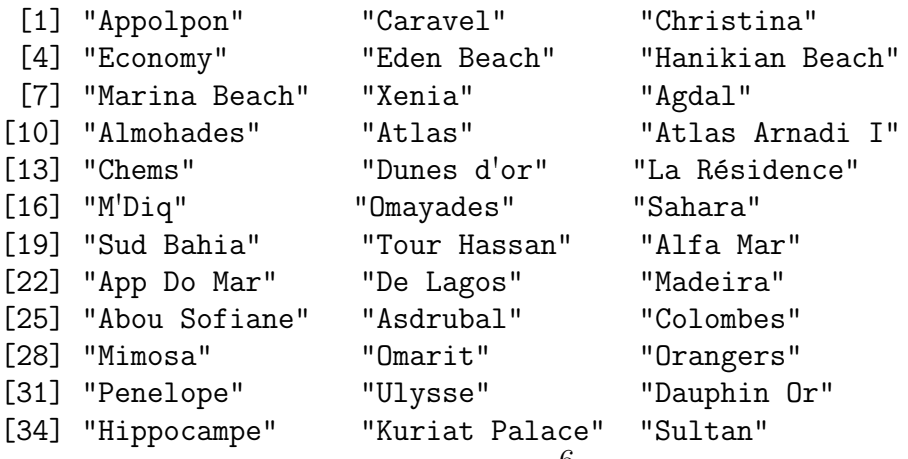

 $$^{\circ}2^{\circ}$ [1] "Reid's"  $$^{\circ}3^{\circ}$ [1] "Darnaour" \$`4` [1] "Djerba" > res.dendro <- as.dendrogram(as.hclust(res.cash)) > plot(res.dendro, horiz = TRUE, center = TRUE, nodePar = list(lab.cex = 0.6, + lab.col = "darkblue", pch = NA), main = deparse(res.cash\$call))

### **agnes(x = hotelsnum, metric = "manhattan", method = "single")**

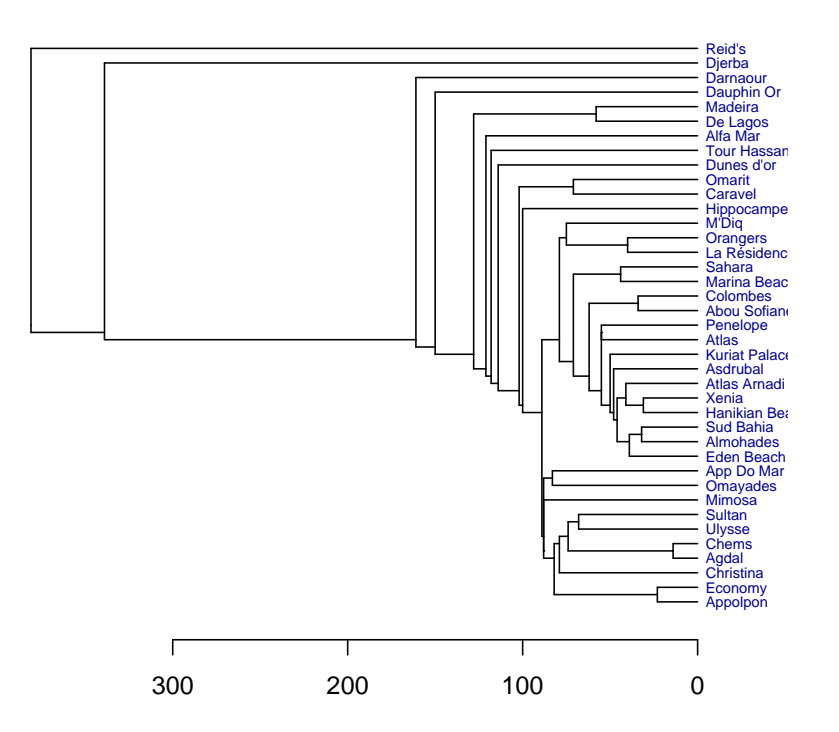

> res.cash <- agnes(hotelsnum, metric = "manhattan", method = "complete") > split(rownames(hotelsnum), cutree(res.cash, k = 4))

 $$^{\text{}}1^{\text{}}$ 

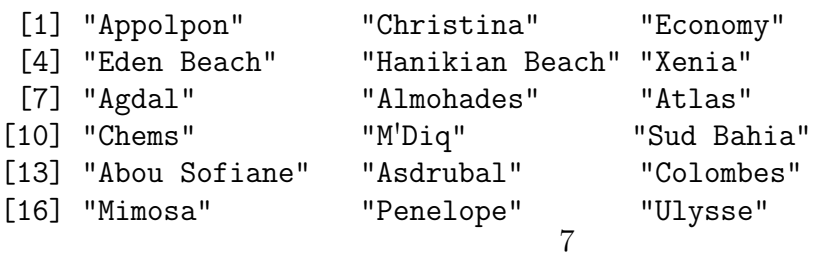

```
[19] "Hippocampe" "Kuriat Palace" "Sultan"
$^{\circ}2^{\circ}[1] "Caravel" "Marina Beach" "Atlas Arnadi I"
 [4] "Dunes d'or" "La Résidence" "Sahara"
 [7] "Darnaour" "Omarit" "Orangers"
[10] "Dauphin Or"
$^{\circ}3^{\circ}[1] "Omayades" "Tour Hassan" "Alfa Mar" "App Do Mar"
[5] "De Lagos" "Madeira" "Reid's"
$^`4`[1] "Djerba"
> res.dendro <- as.dendrogram(as.hclust(res.cash))
> plot(res.dendro, horiz = TRUE, center = TRUE, nodePar = list(lab.cex = 0.6,
+ lab.col = "darkblue", pch = NA), main = deparse(res.cash$call))
```

```
agnes(x = hotelsnum, metric = "manhattan", method = "complet
```
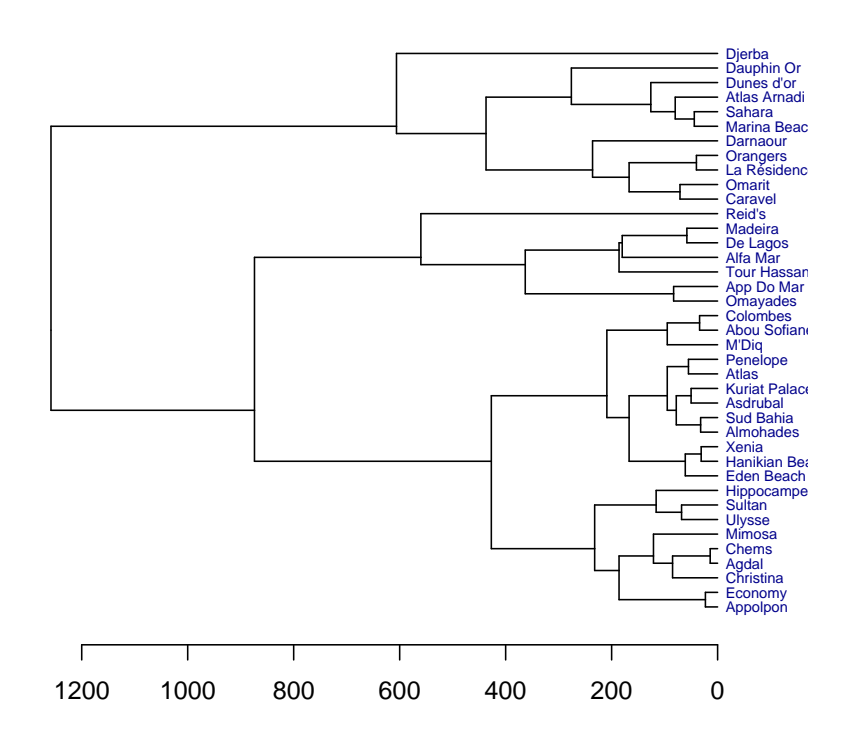

```
> res.cash <- agnes(hotelsnum, metric = "manhattan", method = "ward")
> split(rownames(hotelsnum), cutree(res.cash, k = 4))
$^{\text{}}1[1] "Appolpon" "Christina" "Economy" "Agdal" "Chems"
```

```
[6] "Mimosa" "Ulysse" "Hippocampe" "Sultan"
$^{\circ}2^{\circ}[1] "Caravel" "Darnaour" "Djerba" "Omarit" "Dauphin Or"
$`3`
 [1] "Eden Beach" "Hanikian Beach" "Marina Beach"
 [4] "Xenia" "Almohades" "Atlas"
 [7] "Atlas Arnadi I" "Dunes d'or" "La Résidence"
[10] "M'Diq" "Sahara" "Sud Bahia"
[13] "Abou Sofiane" "Asdrubal" "Colombes"
[16] "Orangers" "Penelope" "Kuriat Palace"
$^`4`[1] "Omayades" "Tour Hassan" "Alfa Mar" "App Do Mar"
[5] "De Lagos" "Madeira" "Reid's"
> res.dendro <- as.dendrogram(as.hclust(res.cash))
> plot(res.dendro, horiz = TRUE, center = TRUE, nodePar = list(lab.cex = 0.6,
+ lab.col = "darkblue", pch = NA), main = deparse(res.cash$call))
```
**agnes(x = hotelsnum, metric = "manhattan", method = "ward")**

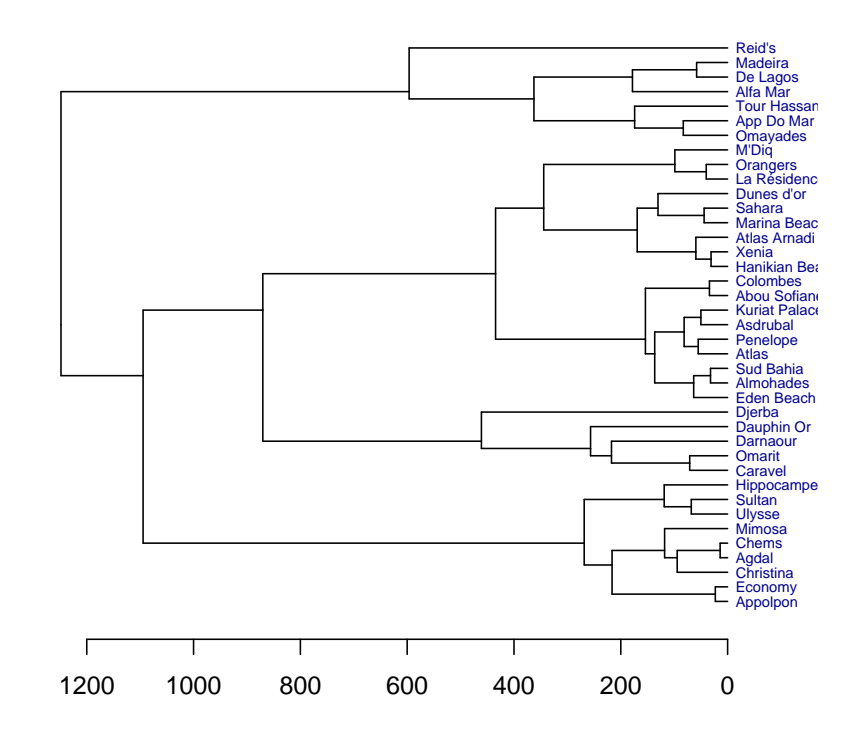

9

3. Faire la classification hiérarchique ascendante des variables en utilisant les distances euclidienne et Manhattan et les liaisons simple, complète et de Ward.

```
> thotelsnum <- t(hotelsnum)
> res.cash <- agnes(thotelsnum, metric = "euclidean",
+ method = "single")
> split(rownames(thotelsnum), cutree(res.cash, k = 4))
$^{\text{}}1[1] "ETOILE" "CONFORT" "CUISINE" "SPORT"
$^{\circ}2^{\circ}[1] "CHAMBRE"
$^{\circ}3^{\circ}[1] "PLAGE"
$^`4`[1] "PRIX"
> res.dendro <- as.dendrogram(as.hclust(res.cash))
> plot(res.dendro, horiz = TRUE, center = TRUE, nodePar = list(lab.cex = 0.6,
+ lab.col = "darkblue", pch = NA), main = deparse(res.cash$call))
```
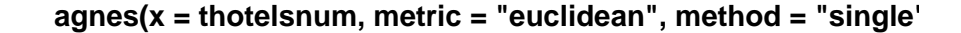

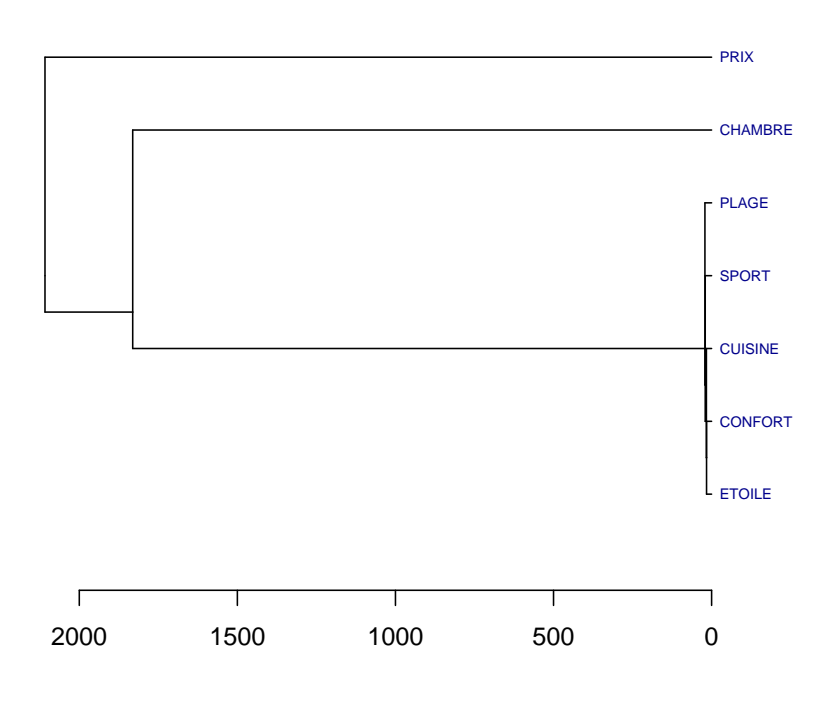

```
> res.cash <- agnes(thotelsnum, metric = "euclidean",
+ method = "complete")
> split(rownames(thotelsnum), cutree(res.cash, k = 4))
$^{\text{}}1[1] "ETOILE" "CONFORT"
$^{\circ}2^{\circ}[1] "CHAMBRE"
$^{\circ}3^{\circ}[1] "CUISINE" "SPORT" "PLAGE"
$^{\backprime}4^{\backprime}[1] "PRIX"
> res.dendro <- as.dendrogram(as.hclust(res.cash))
> plot(res.dendro, horiz = TRUE, center = TRUE, nodePar = list(lab.cex = 0.6,
+ lab.col = "darkblue", pch = NA), main = deparse(res.cash$call))
```

```
agnes(x = thotelsnum, metric = "euclidean", method = "complet
```
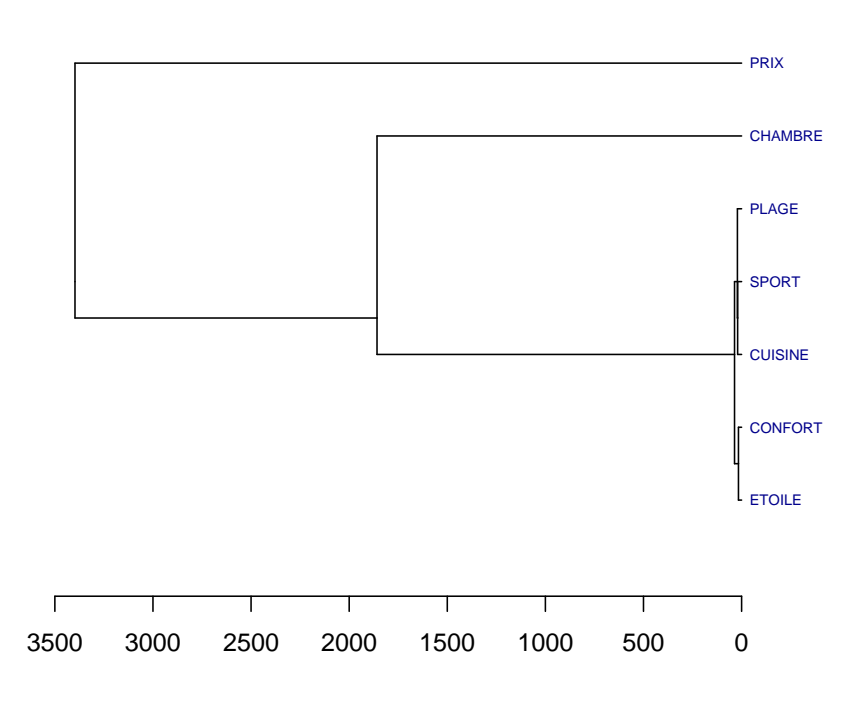

```
> res.cash <- agnes(thotelsnum, metric = "euclidean",
+ method = "ward")
> split(rownames(thotelsnum), cutree(res.cash, k = 4))
```

```
$^{\backprime}1^{\backprime}[1] "ETOILE" "CONFORT"
$^{\circ}2^{\circ}[1] "CHAMBRE"
$'3'[1] "CUISINE" "SPORT" "PLAGE"
$^{\backprime}4^{\backprime}[1] "PRIX"
> res.dendro <- as.dendrogram(as.hclust(res.cash))
> plot(res.dendro, horiz = TRUE, center = TRUE, nodePar = list(lab.cex = 0.6,
+ lab.col = "darkblue", pch = NA), main = deparse(res.cash$call))
```

```
agnes(x = thotelsnum, metric = "euclidean", method = "ward")
```
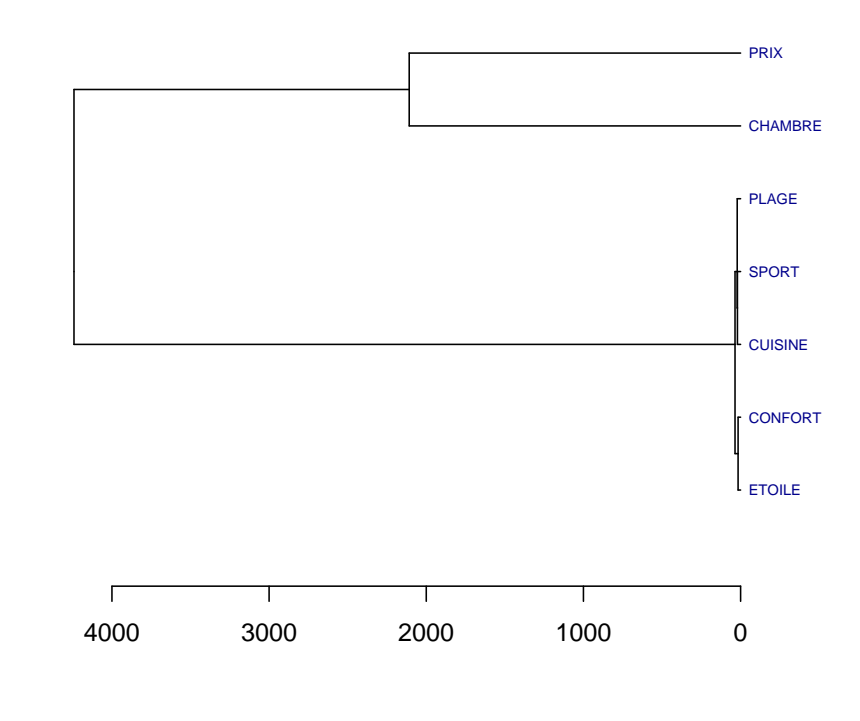

```
> res.cash <- agnes(thotelsnum, metric = "manhattan",
+ method = "single")
> split(rownames(thotelsnum), cutree(res.cash, k = 4))
$^{\circ}1^{\circ}[1] "ETOILE" "CONFORT" "CUISINE"
$^{\circ}2^{\circ}
```
12

```
[1] "CHAMBRE"
$`3`
[1] "SPORT" "PLAGE"
$^`4`[1] "PRIX"
> res.dendro <- as.dendrogram(as.hclust(res.cash))
> plot(res.dendro, horiz = TRUE, center = TRUE, nodePar = list(lab.cex = 0.6,
+ lab.col = "darkblue", pch = NA), main = deparse(res.cash$call))
```
**agnes(x = thotelsnum, metric = "manhattan", method = "single")**

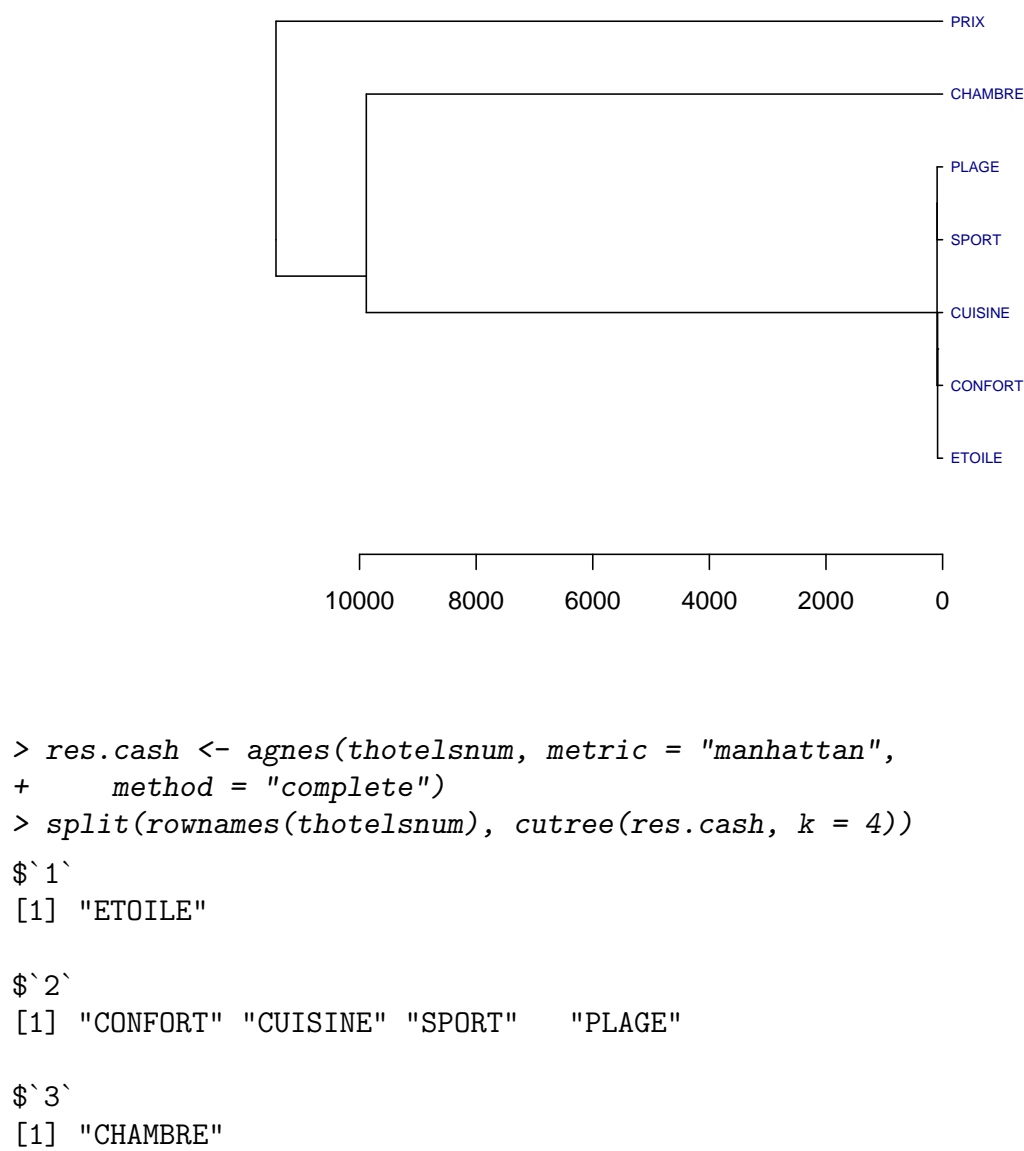

 $$^`4`$ [1] "PRIX" > res.dendro <- as.dendrogram(as.hclust(res.cash)) > plot(res.dendro, horiz = TRUE, center = TRUE, nodePar = list(lab.cex = 0.6, + lab.col = "darkblue", pch = NA), main = deparse(res.cash\$call))

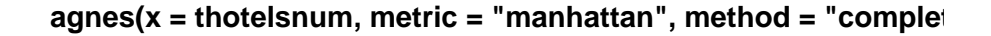

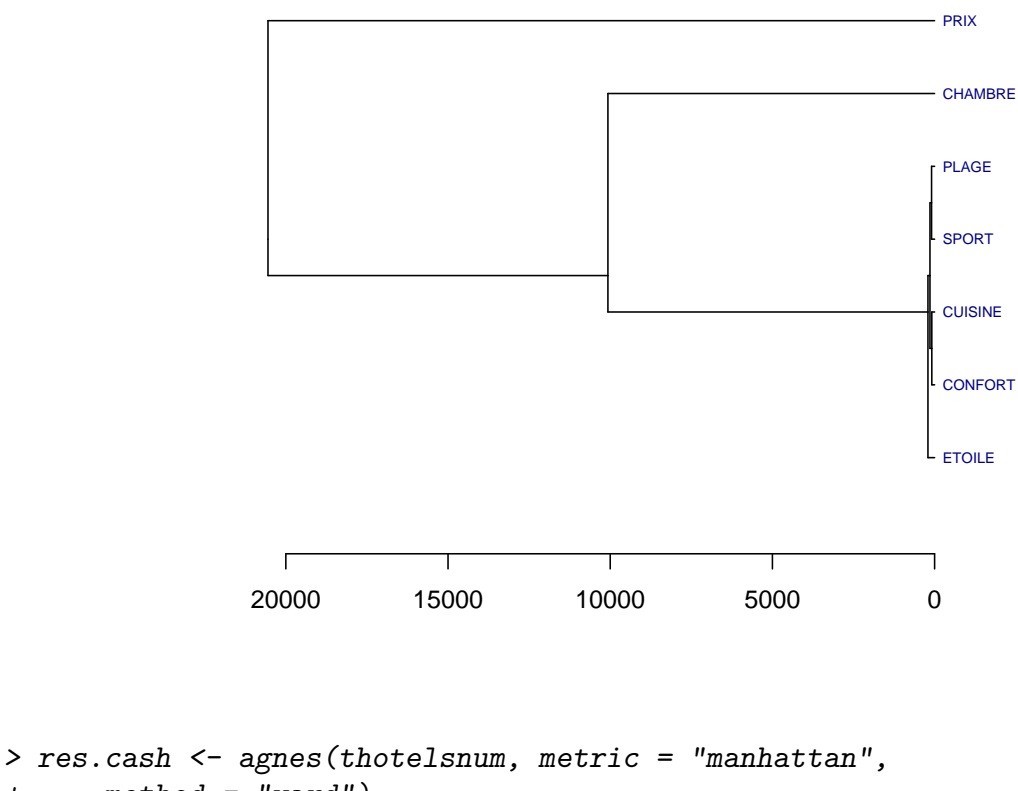

```
+ method = "ward")
> split(rownames(thotelsnum), cutree(res.cash, k = 4))
$^{\circ}1^{\circ}[1] "ETOILE" "CONFORT" "CUISINE"
$^{\circ}2^{\circ}[1] "CHAMBRE"
$'3'[1] "SPORT" "PLAGE"
$^`4`[1] "PRIX"
```

```
> res.dendro <- as.dendrogram(as.hclust(res.cash))
> plot(res.dendro, horiz = TRUE, center = TRUE, nodePar = list(lab.cex = 0.6,
+ lab.col = "darkblue", pch = NA), main = deparse(res.cash$call))
```

```
agnes(x = thotelsnum, metric = "manhattan", method = "ward")
```
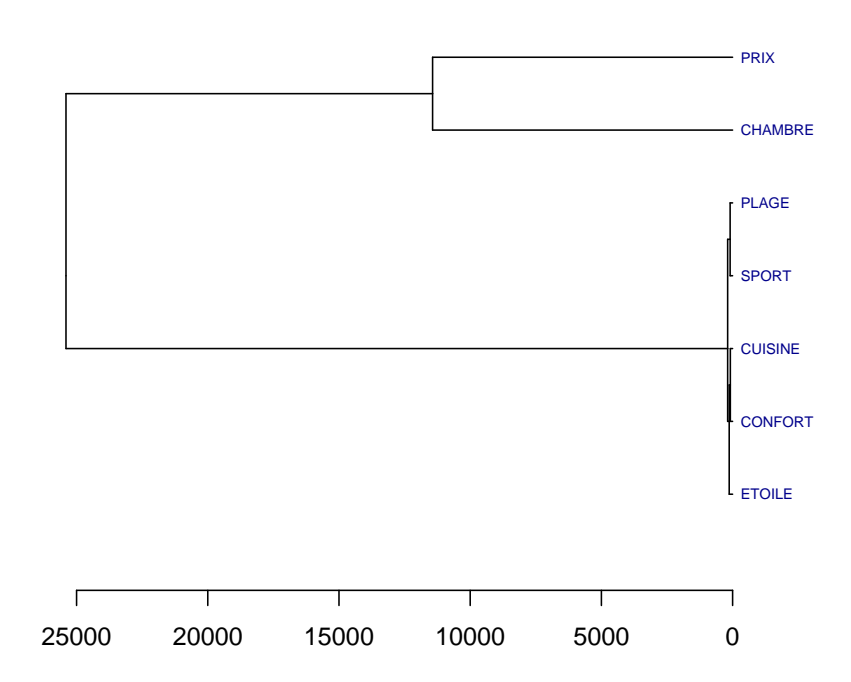

#### Partie II : K-moyennes

1. Obtenir la classification des hôtels en trois groupes à l'aide de la méthode des K−moyennes qui portera sur toutes les variables du tableau. Représenter graphiquement les trois groupes sur les premier et second plans factoriels qui ont été déterminés au TD 7. Qu'observe-t-on ? Comment se répartissent les groupes ?

```
> clhotel <- kmeans(hotelsnum, 3, nstart = 50)
> colhotnum <- cbind(factor(clhotel$cluster), hotelsnum)
> colcennum <- cbind(factor(1:3), clhotel$centers)
> colnames(colhotnum) <- c("CLUSTERS", colnames(hotelsnum))
> colnames(colcennum) <- c("CLUSTERS", colnames(hotelsnum))
> datas <- rbind(colcennum, colhotnum)
> datas$CLUSTERS <- factor(datas$CLUSTERS)
> plot(hotelsnum, col = colhotnum$CLUSTERS)
> library(FactoMineR)
```

```
> res.pca <- PCA(datas, graph = FALSE, quali.sup = 1,
+ ind.sup = 1:3)
> plot(res.pca, habillage = 1, new.plot = FALSE, cex = 0.8)
```
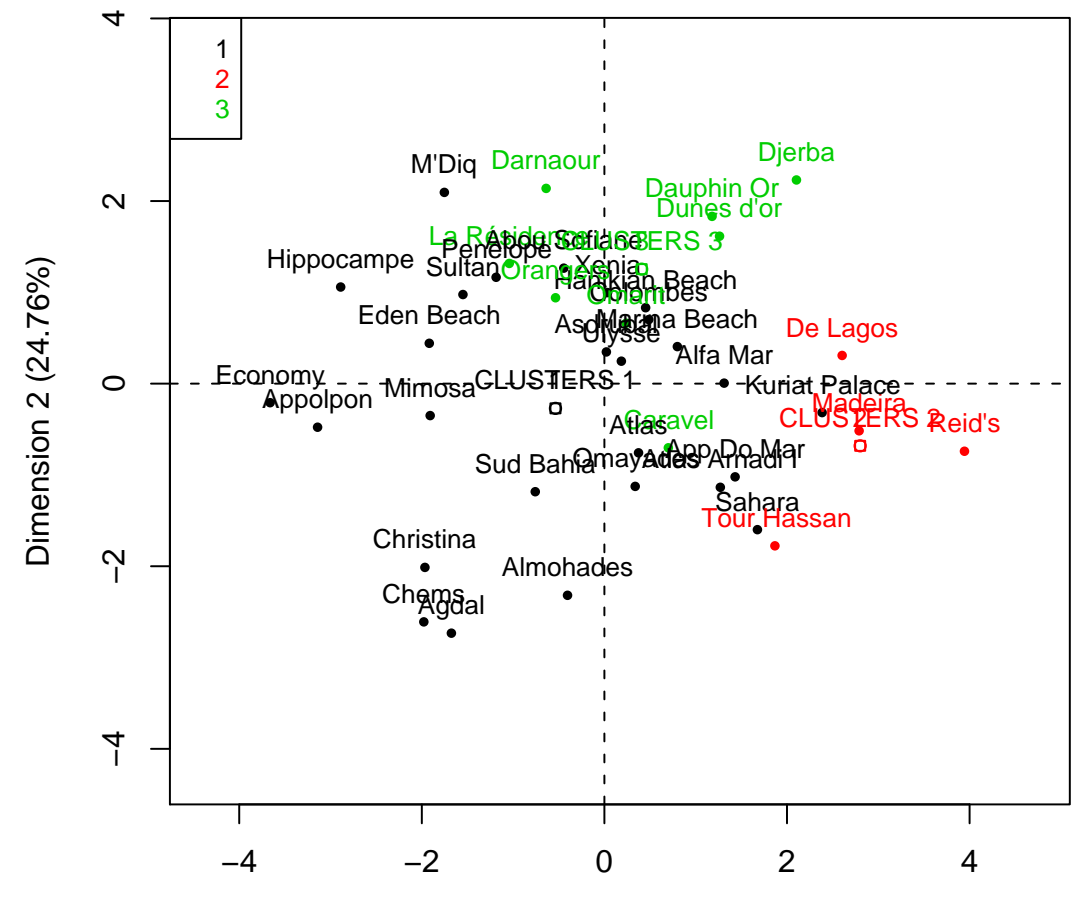

Dimension 1 (42.47%)

> plot(res.pca, axes =  $c(3, 4)$ , habillage = 1, new.plot = FALSE, +  $cex = 0.8$ )

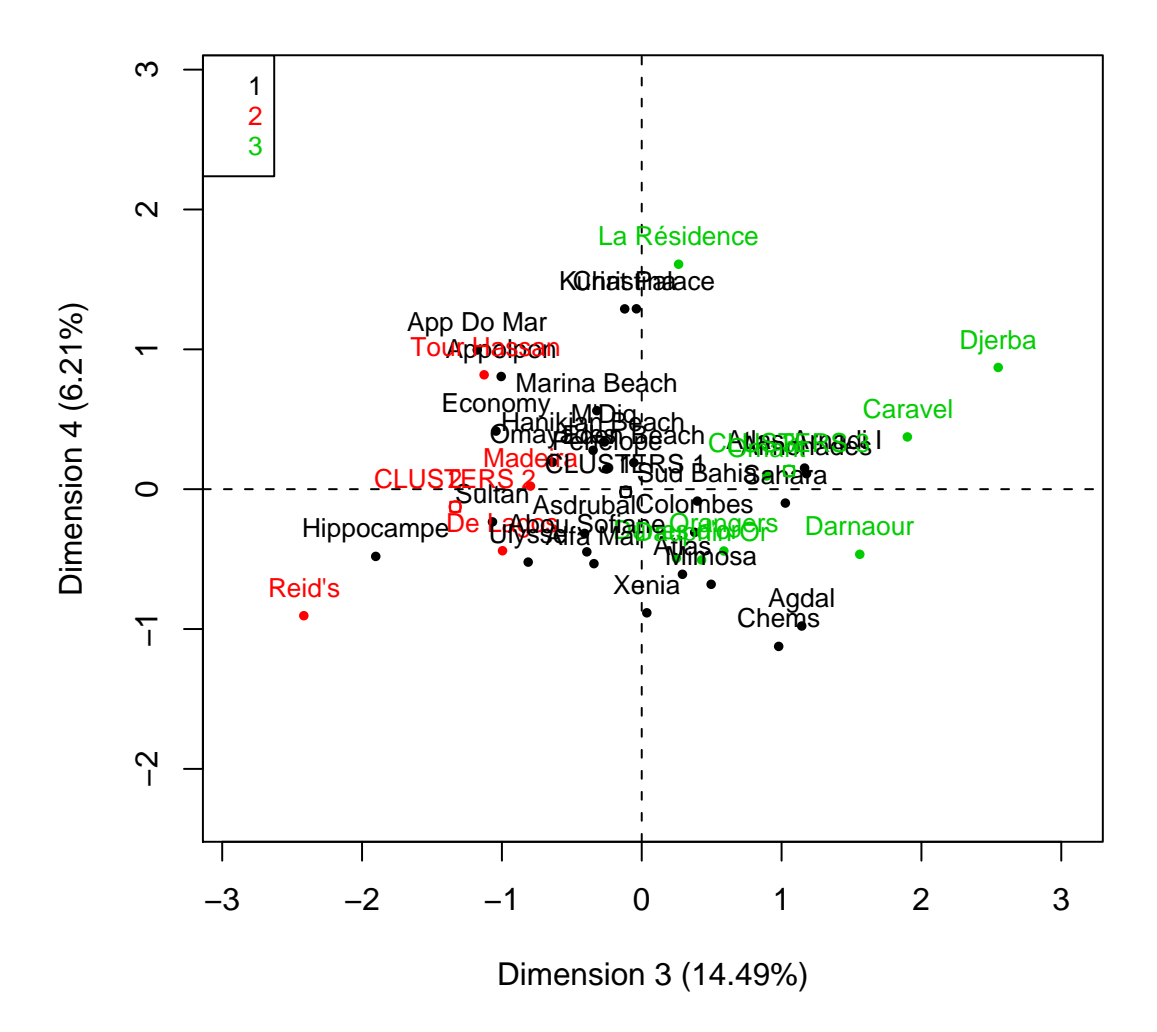

2. Obtenir la classification des hôtels en trois groupes à l'aide de la méthode des K−moyennes qui portera sur les coordonnées des hôtels dans le premier plan factoriel. Représenter graphiquement ces trois nouveaux groupes sur le premier plan factoriel. Qu'observe-t-on ? Comment se répartissent les groupes ?

```
> clhotel2 \leftarrow kmeans(res.pca$ind$coord[, 1:4], 3, nstart = 50)
> colhotnum2 <- data.frame(cbind(factor(clhotel2$cluster),
+ hotelsnum))
> colnames(colhotnum2) <- c("CLUSTERS", colnames(hotelsnum))
> datas2 <- colhotnum2
> datas2$CLUSTERS <- factor(datas2$CLUSTERS)
> plot(hotelsnum, col = colhotnum2$CLUSTERS)
```

```
> res.pca2 <- PCA(datas2, graph = FALSE, quali.sup = 1)
> plot(res.pca2, habillage = 1, new.plot = FALSE, cex = 0.8)
```
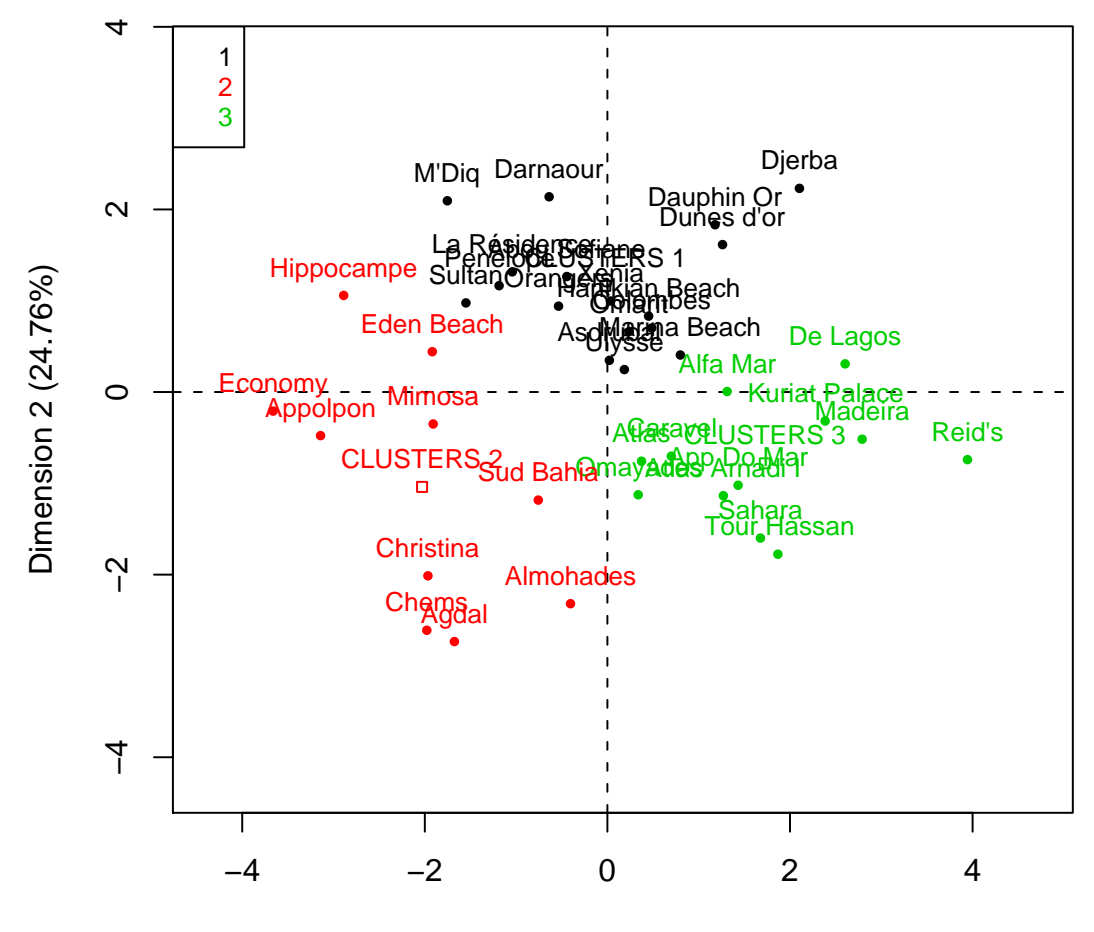

Dimension 1 (42.47%)

> plot(res.pca2, axes =  $c(3, 4)$ , habillage = 1, new.plot = FALSE, +  $cex = 0.8$ )

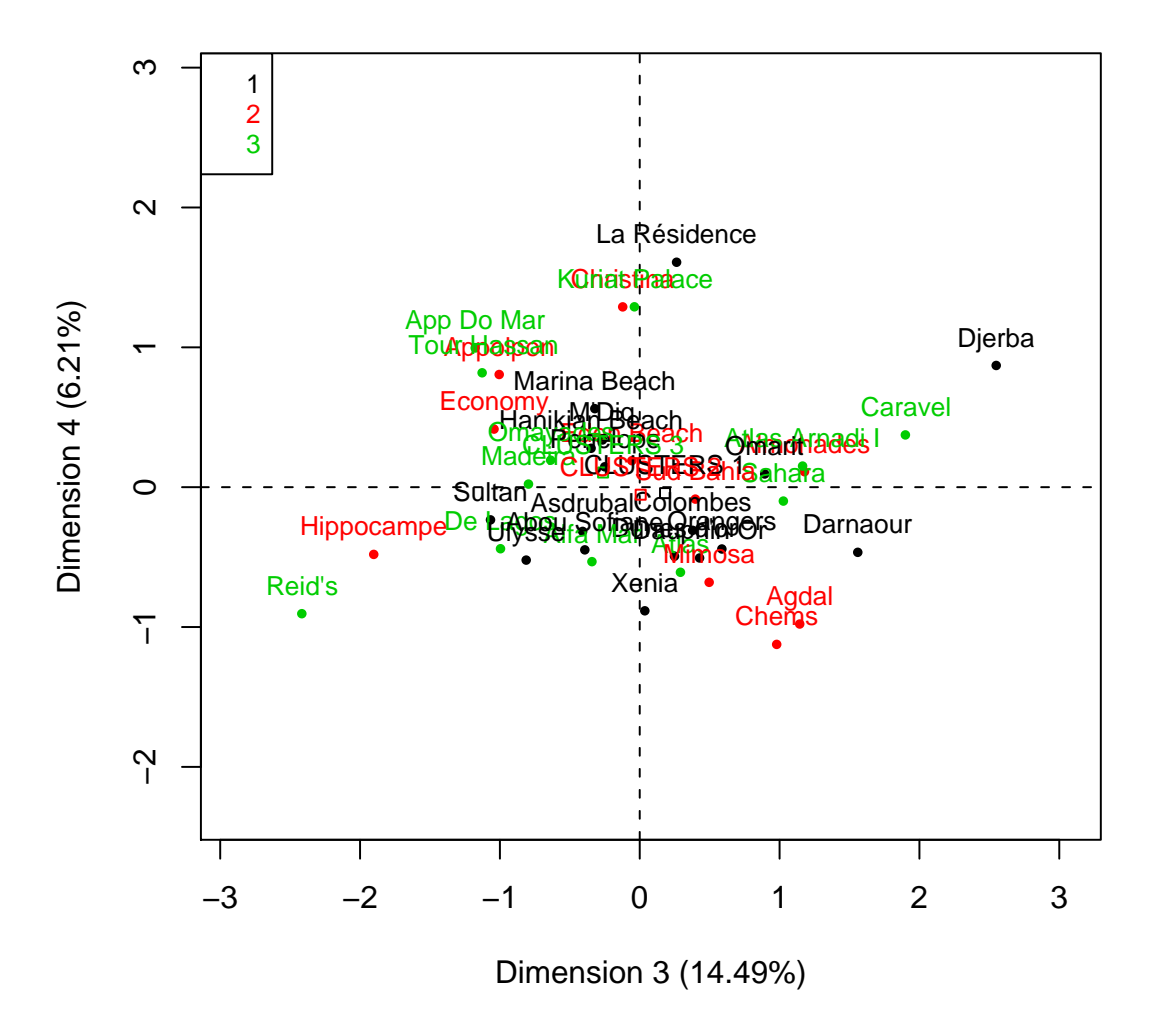

3. Quelles sont les différences de classement entre les deux classements de la question 1. et de la question  $2.$  ? Le premier plan factoriel traduit-il fidèlement l'ensemble des données ? On pourra se réferrer au diagramme des valeurs propres obtenu au TD 5.

```
> layout (1:2)> p\not\equiv plot(PCA(datas, graph = FALSE, quali.sup = 1, ind.sup = 1:3),
+ habillage = 1, new.plot = FALSE, cex = 0.8)
> plot(PCA(datas2, graph = FALSE, quali.sup = 1), habillage = 1,
+ new.plot = FALSE, cex = 0.8)
> lavout (1)
> layout(1:2)
> plot(PCA(datas, graph = FALSE, quali.sup = 1, ind.sup = 1:3),
      habillage = 1, new.plot = FALSE, cex = 0.8)
                                  19
```

```
> plot(PCA(datas2, graph = FALSE, quali.sup = 1), habillage = 1,
+ new.plot = FALSE, cex = 0.8)
> layout(1)
```
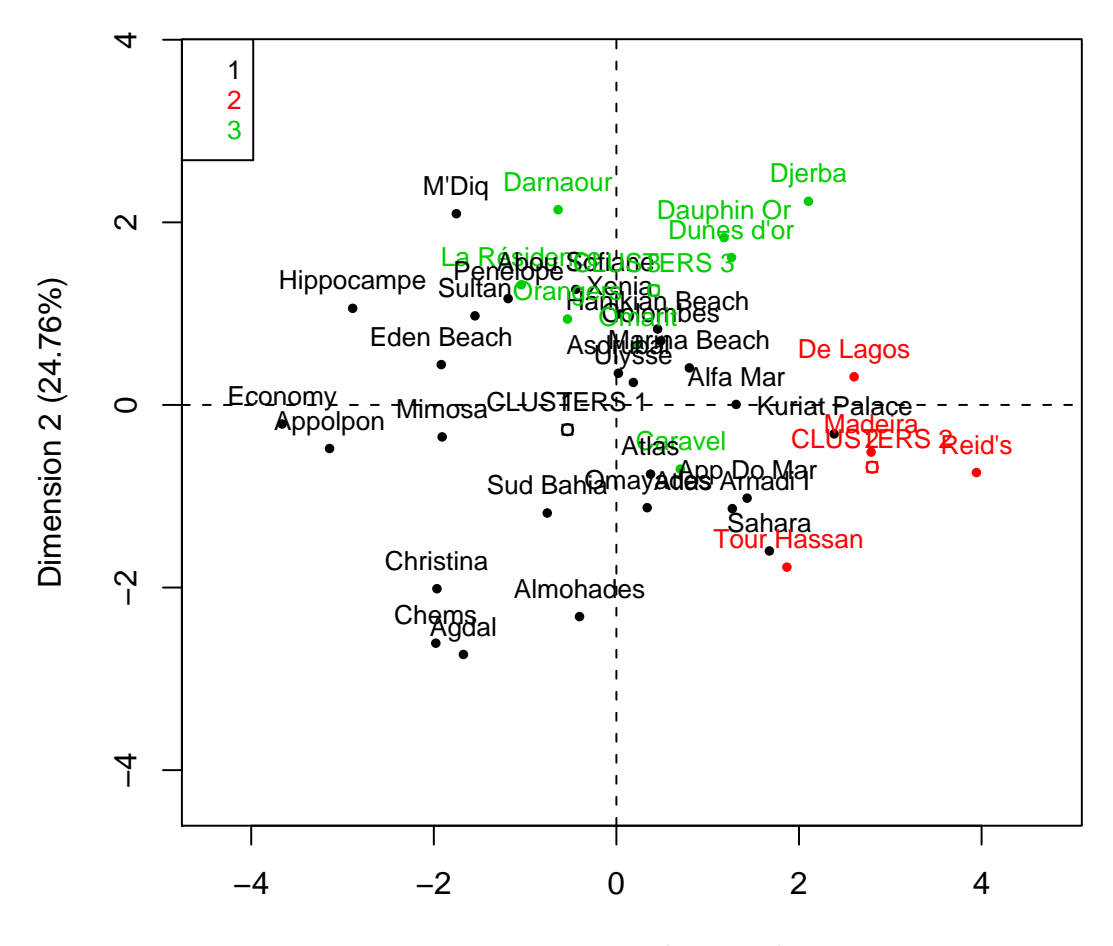

Dimension 1 (42.47%)

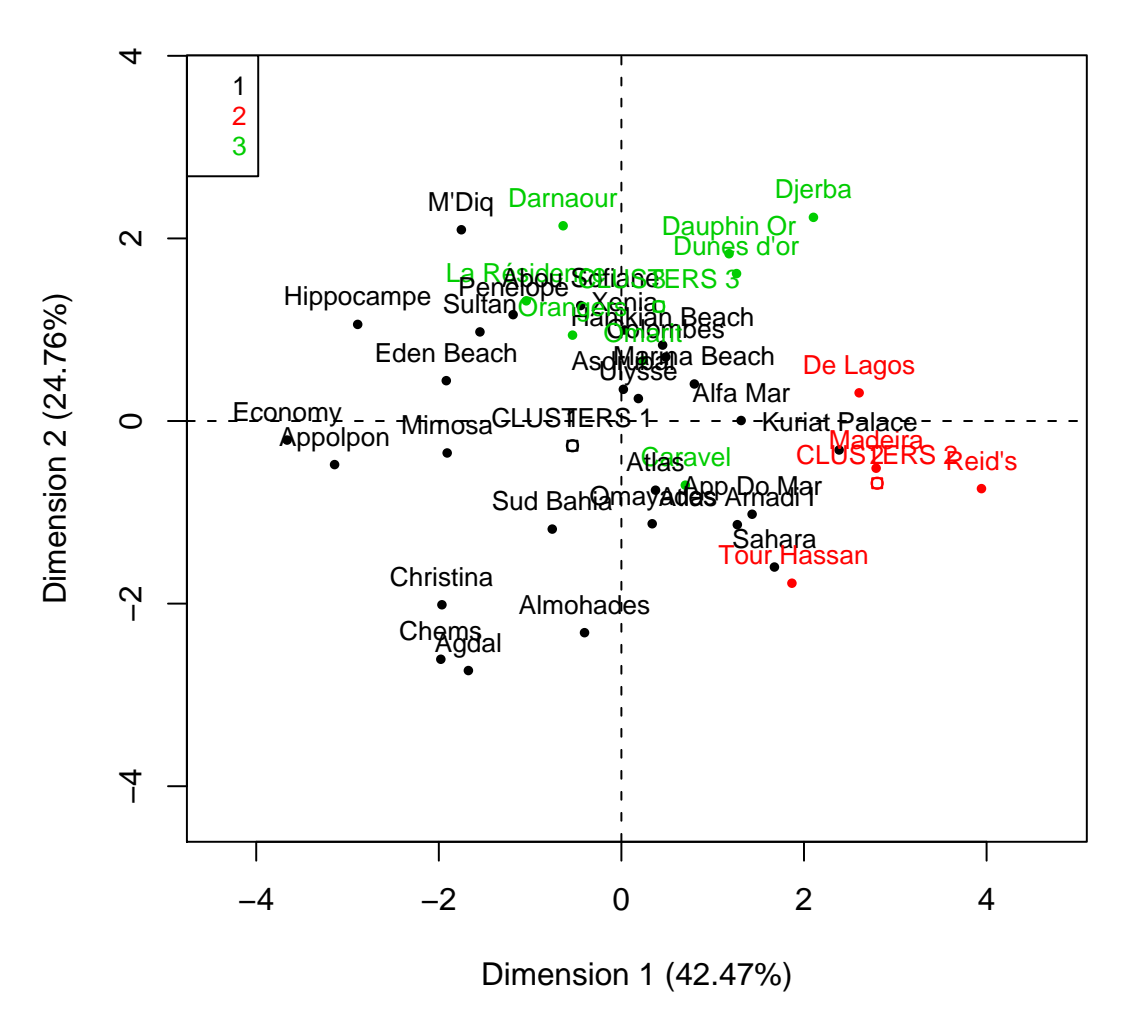

4. On décide de vérifier si l'attribution des étoiles est conforme aux critères de constitution des groupes par la m´ethode des K−moyennes. Puisqu'il existe 6 catégories d'étoiles, de 0 à 5, classer les hôtels en 6 groupes à l'aide de la m´ethode des K−moyennes portant cette fois-ci sur toutes les variables `a l'exclusion de la variable prix. Attention les groupes obtenus ne sont pas nécessarement numérotés par ordre croissant des étoiles.

```
> hotelsnum2 <- hotelsnum[, -7]
> clhotel3 <- kmeans(hotelsnum2, 6, nstart = 50)
> colhotnum3 <- cbind(factor(clhotel3$cluster), factor(hotels$ETOILE),
+ hotelsnum2)
> colnames(colhotnum3) <- c("CLUSTERS", "ETOILE_Q", colnames(hotelsnum2))
> datas3 <- colhotnum3
> datas3$CLUSTERS <- factor(datas3$CLUSTERS)
> plot(hotelsnum2, col = colhotnum3$CLUSTERS)
> cbind(clhotel3$cluster, hotels$ETOILE)
                                 21
```
# $\begin{bmatrix} 1 & 1 & 0 \\ 6 & 1 & 0 \end{bmatrix}$

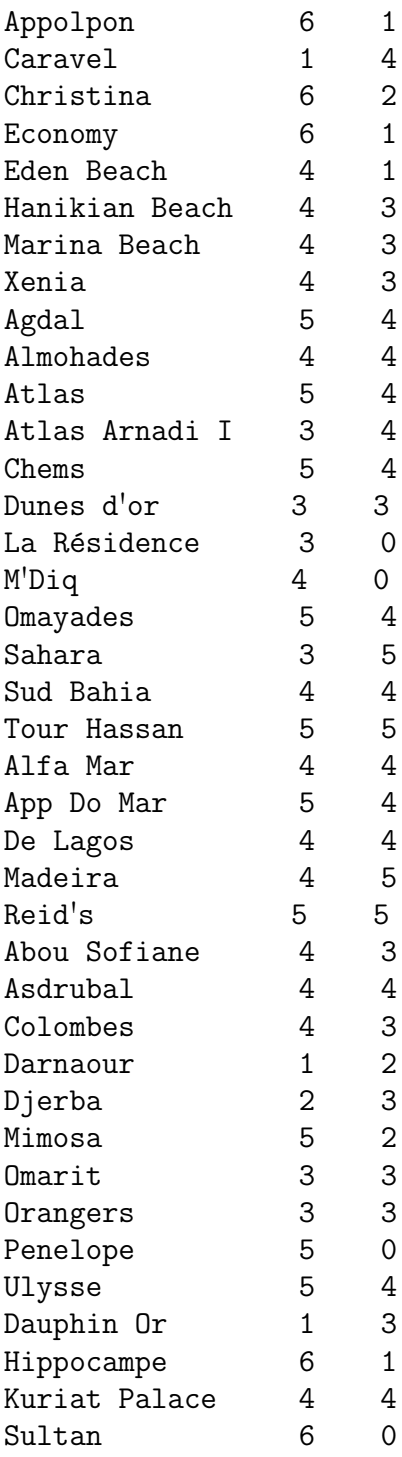

> res.pca3 <- PCA(datas3, graph = FALSE, quali.sup = c(1, + 2), ind.sup = 1:6) > plot(res.pca3, habillage = 1, new.plot = FALSE, cex = 0.8) 22

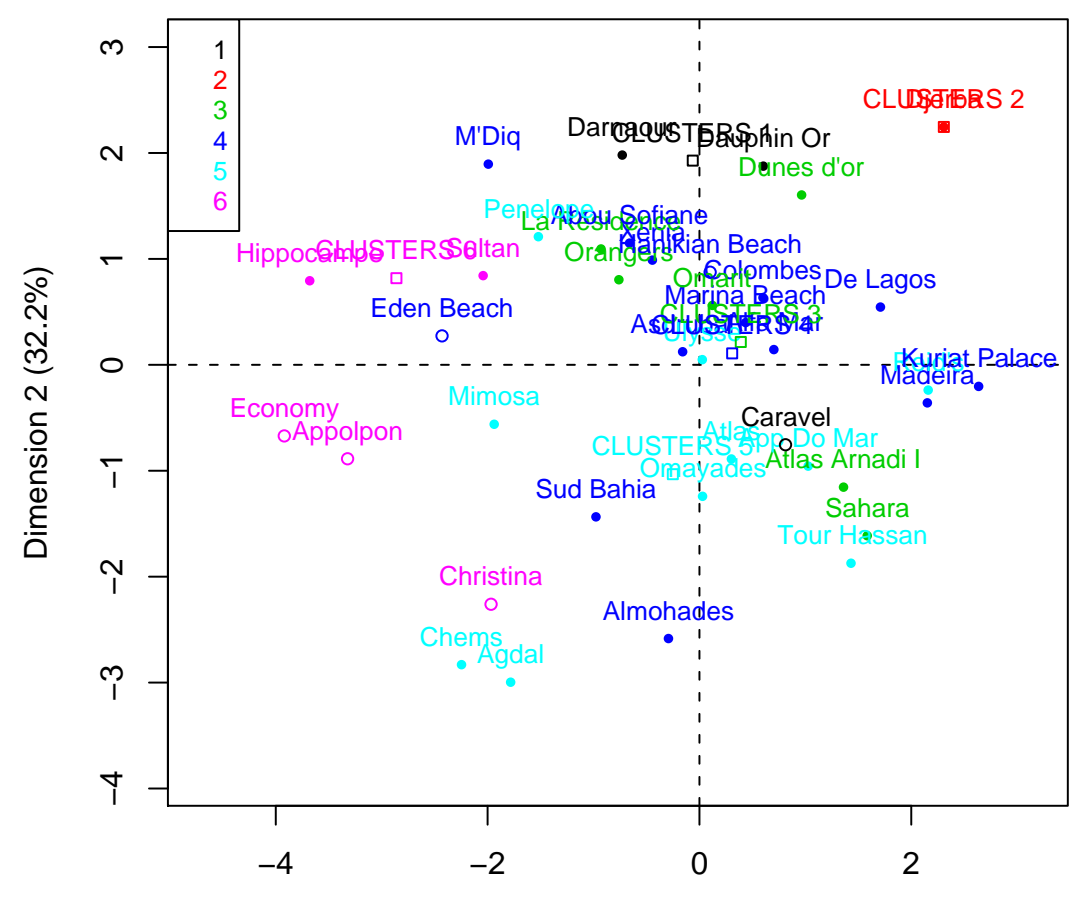

**Individuals factor map (PCA)**

Dimension 1 (37.39%)

 $> plot(res.pca3, habillage = 2, new.plot = FALSE, cex = 0.8)$ 23

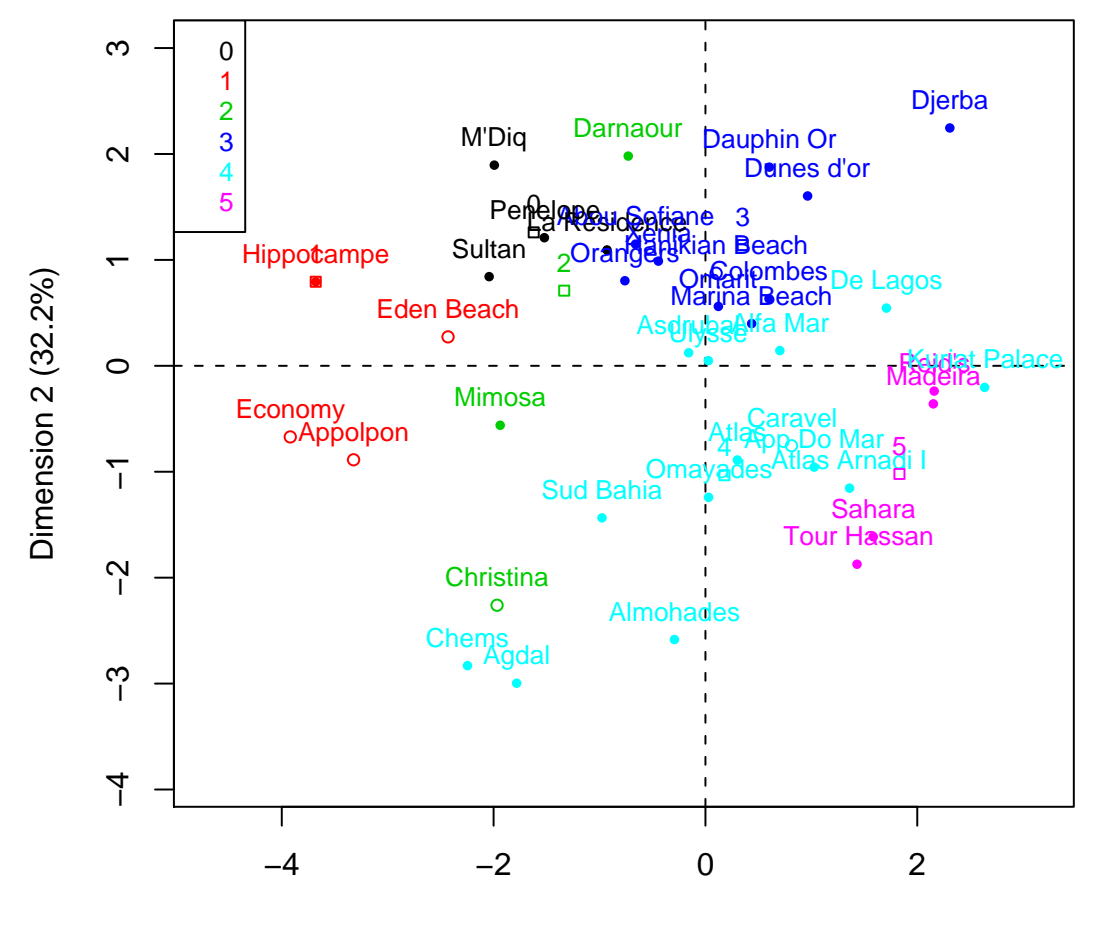

Dimension 1 (37.39%)

> plot(res.pca3, axes =  $c(3, 4)$ , habillage = 1, new.plot = FALSE, +  $cex = 0.8$ )

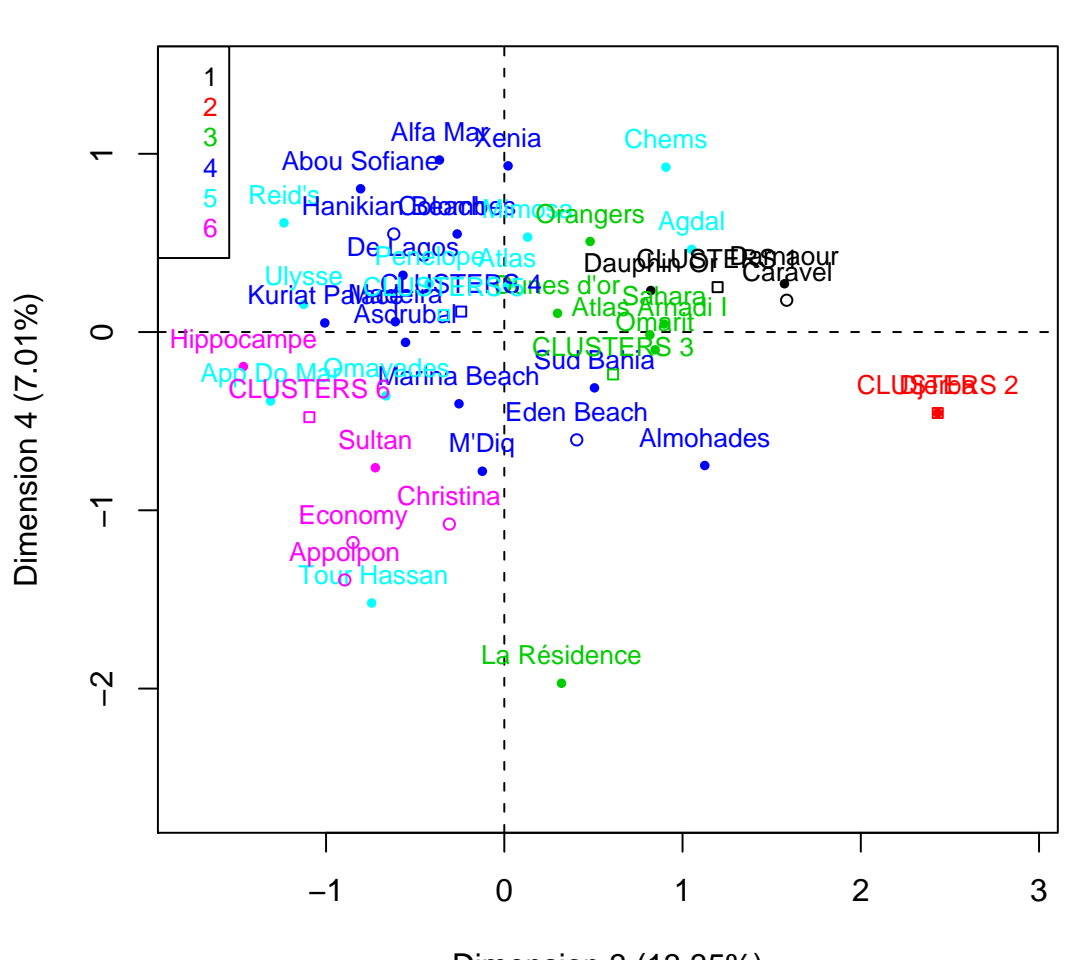

**Individuals factor map (PCA)**

Dimension 3 (13.35%)

> plot(res.pca3, axes =  $c(3, 4)$ , habillage = 2, new.plot = FALSE, +  $cex = 0.8$ 

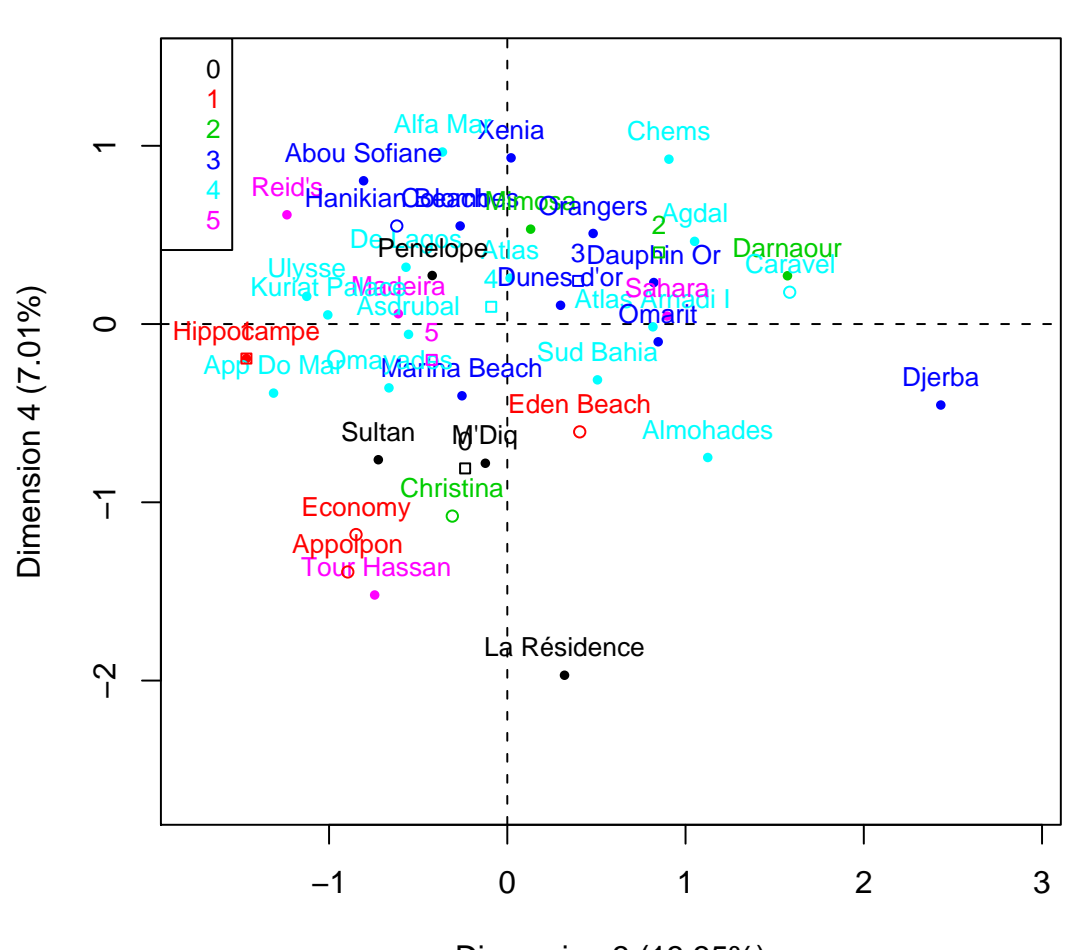

Dimension 3 (13.35%)

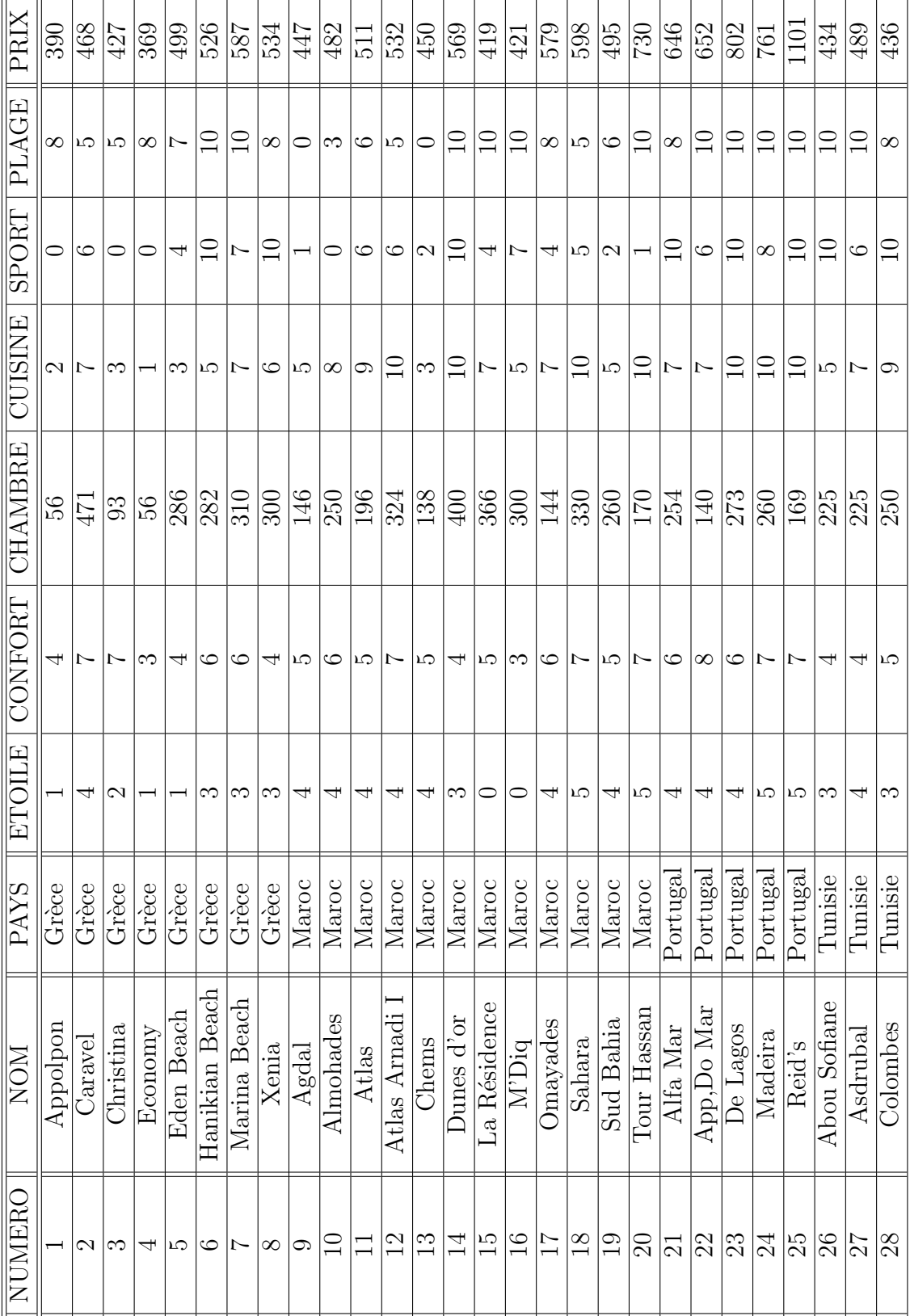

 $=$  $=$ 

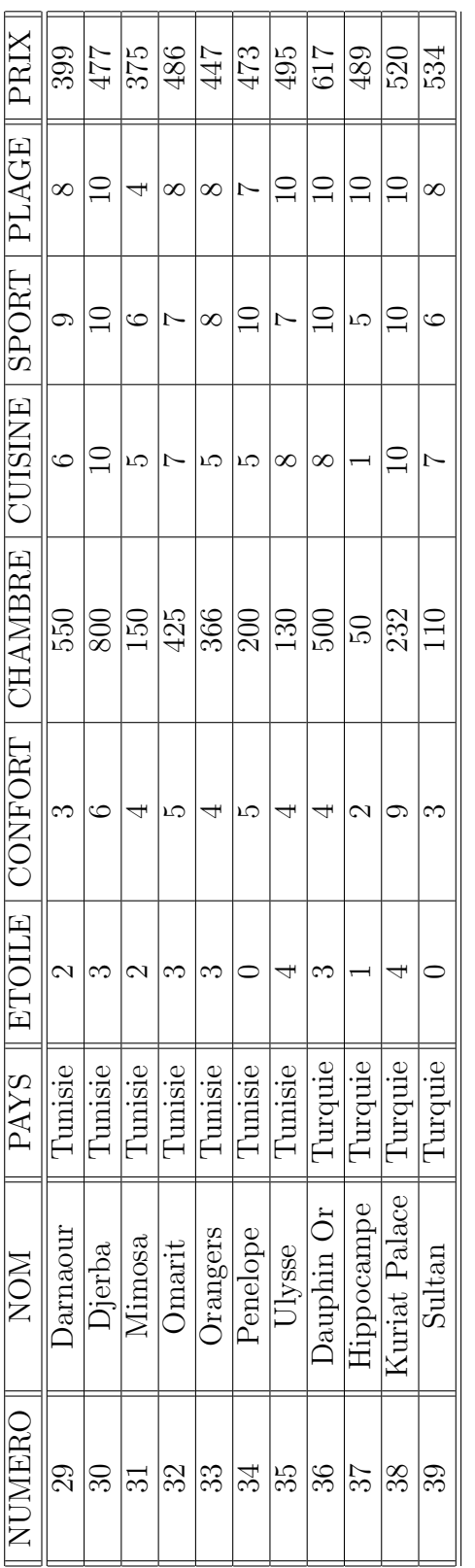

. . . . . . . . . . . . . . . . . . . . . . . . . . . . . . . . . . . .